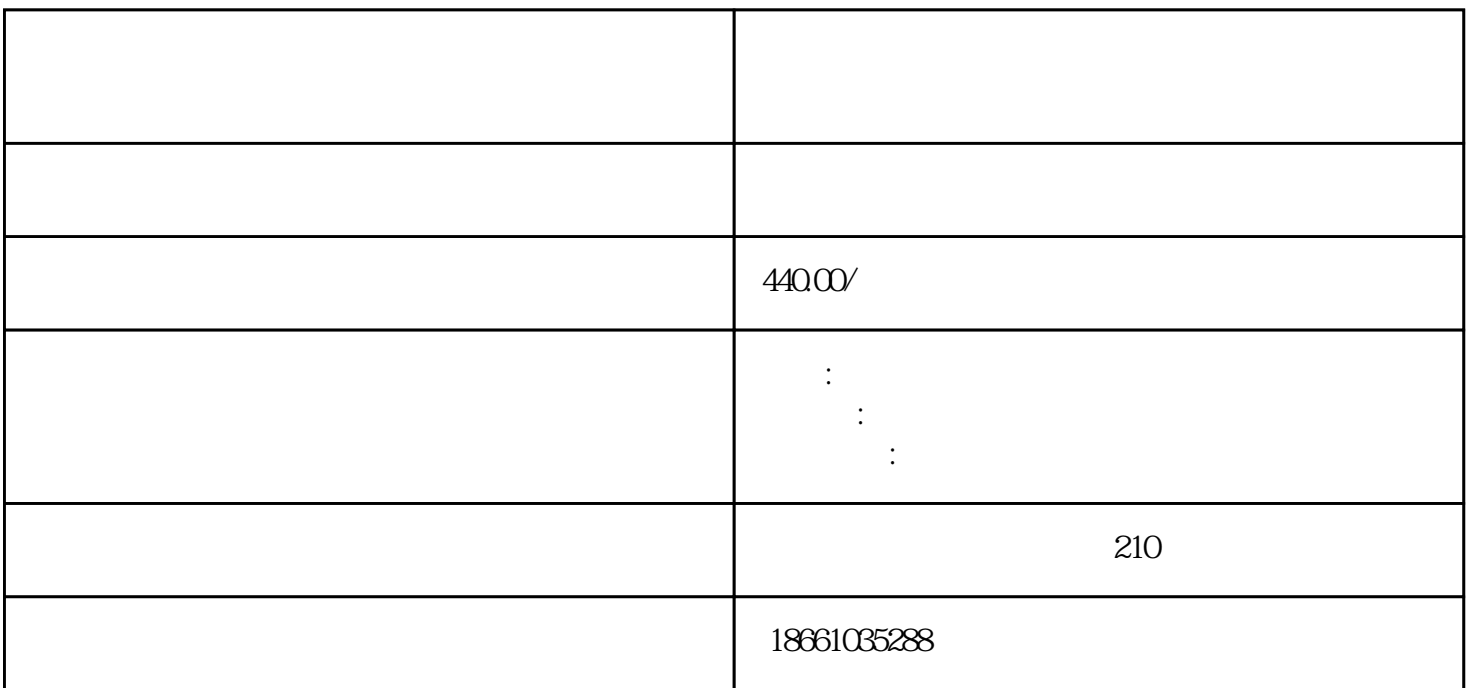

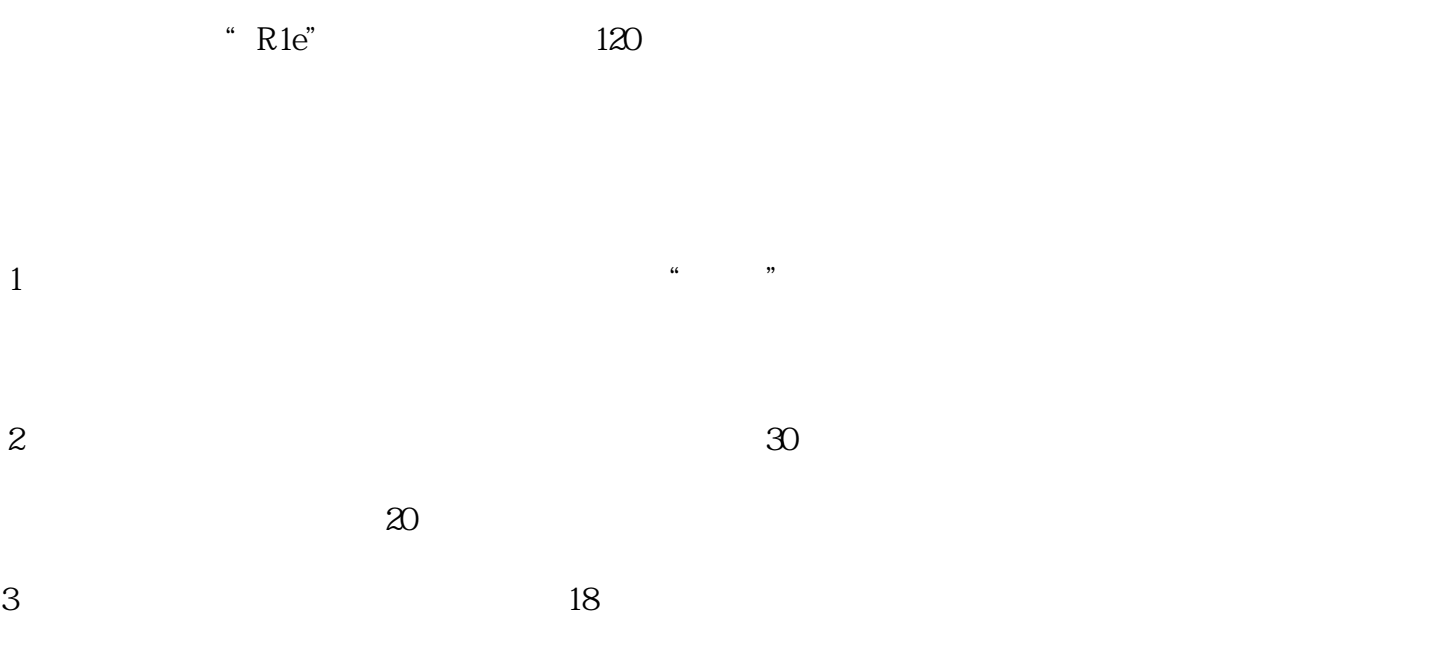

普通:长度多数不超过13米。

 $\overline{?}$ 

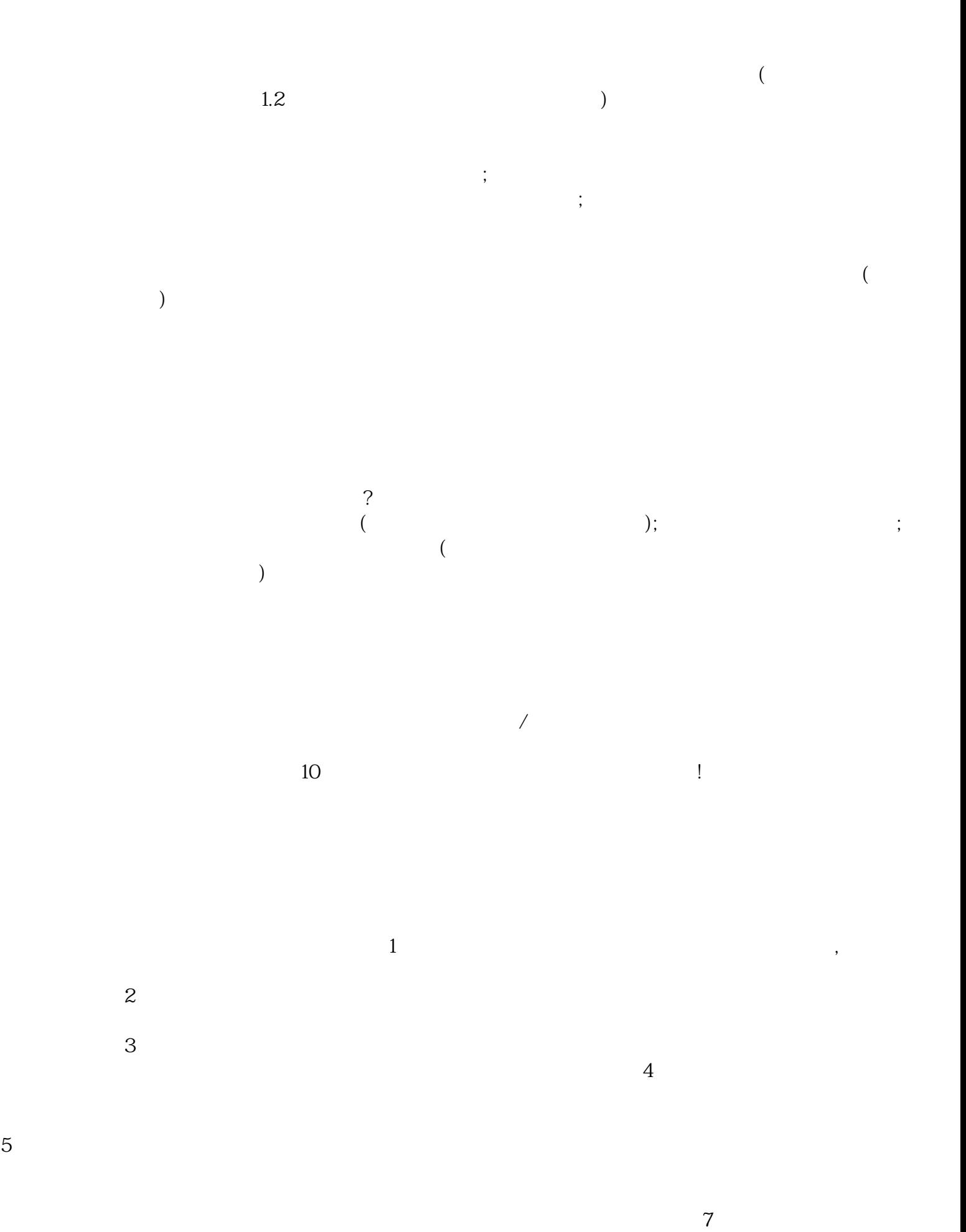

 $\frac{a}{a}$  , where  $\frac{a}{a}$